FCC FCC

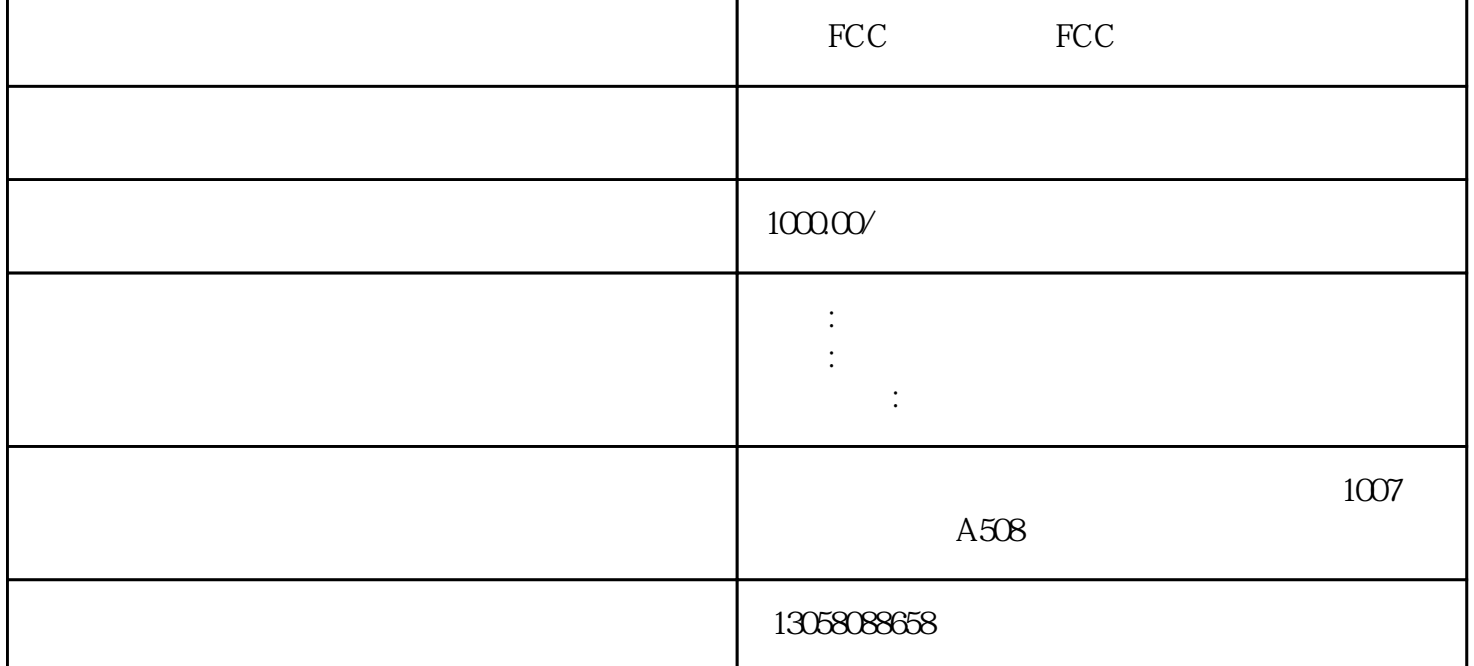

 $CE$ 申请CE认证的条件可以根据不同的产品和标准而有所不同。一般来说,以下是一些常见的CE认证申请条

 $CE$  $\begin{minipage}{0.5\linewidth} \textbf{WIC} & \textbf{PLC} & \textbf{PLC} & \textbf{PNC} \\ \textbf{PIC} & \textbf{PIC} & \textbf{PN} & \textbf{PNC} \\ \end{minipage}$ WICC PLC  $\qquad$  PLC  $\qquad$  PN PLC, CP443-1 CP343-1, PN PLC CPU315-2PN/DP CP44 3-1 STEP7 STEP7 PLC " " PLC STEP7 2 CP443-1 CP443-1 CP44

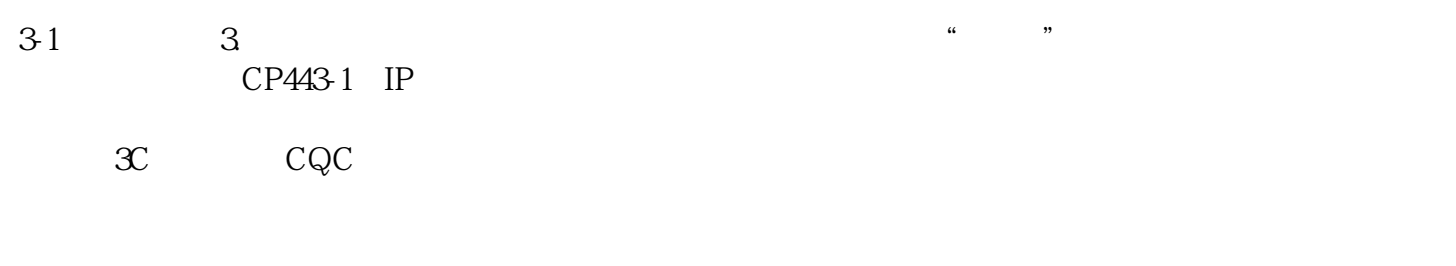

FCC FCC